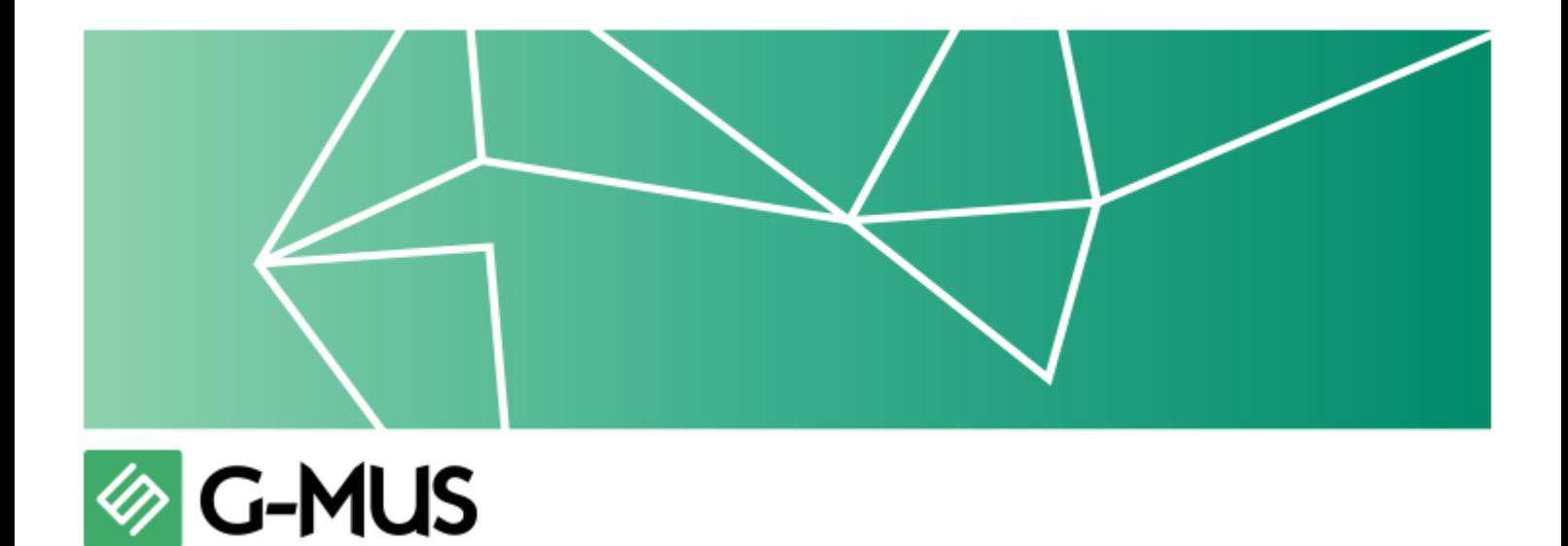

# Guia para qualificação dos **Indicadores da Atenção Primária em Saúde**

SISTEMA **Gestão Municipal de Saúde G-MUS**

FEV / 2022

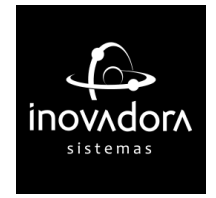

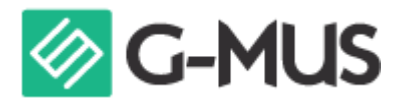

#### **Copyright © Inovadora Sistemas de Gestão Ltda.**

Nenhuma parte deste manual poderá ser reproduzido, sejam quais forem os meios empregados, sem a permissão, por escrito, da Inovadora Sistemas. Manual disponibilizado digitalmente.

Todas as informações contidas nos exemplos deste manual são de caráter fictício e para fins de aprendizagem. Nenhum nome de paciente ou profissional são reais, todos os nomes foram gerados através de um algoritmo que gera informações aleatórias no banco de dados.

 $\mathcal{L}_\text{max}$  , and the contribution of the contribution of the contribution of the contribution of the contribution of the contribution of the contribution of the contribution of the contribution of the contribution of t

Coordenação: **Anderson Bordin**

Design Editorial: **André Luiz Busetti**

Supervisão Instrucional: **Franklin C. Perrony de Liz**

Conteudistas: **Elisabeth Koroll Rafael Fernando Utzig Marcelo Cardoso**

Para dúvidas, informações ou questionamentos acerca desse manual, entre em contato:

 $\mathcal{L}_\text{max}$  , and the contribution of the contribution of the contribution of the contribution of the contribution of the contribution of the contribution of the contribution of the contribution of the contribution of t

#### **SUPORTE +55 49 3527-4600 suporte@inovadora.com.br**

[www.inovadora.com.br](http://www.inovadora.com.br)

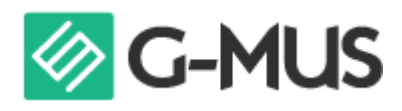

### SUMÁRIO

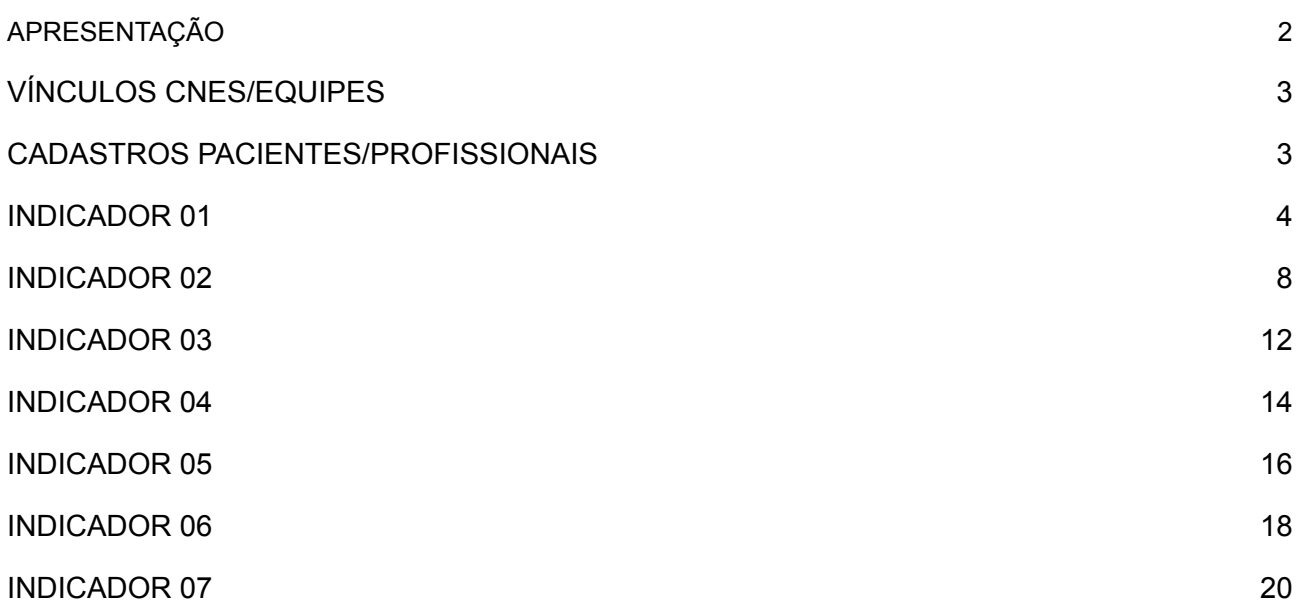

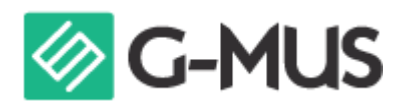

### APRESENTAÇÃO

<span id="page-3-0"></span>O Programa Previne Brasil está vigente desde janeiro como regra do financiamento da Atenção Primária a Saúde. Um dos componentes que fazem parte do repasse mensal aos municípios é o pagamento por desempenho, cujo incentivo financeiro é calculado com base nos resultados de indicadores de atendimento das equipes de saúde. Este documento, foi desenvolvido para auxiliar no registro das informações e coleta dos dados pelo prontuário eletrônico do cidadão.

### VÍNCULOS CNES/EQUIPES

<span id="page-3-1"></span>**IMPORTANTE:** Informamos à todos que os *INDICADORES* são dados coletados referente às equipes de saúde vinculadas ao CNES, assim, para que tenhamos INDICADORES fidedignos é de suma importância que todos os profissionais participantes do programa Previne Brasil, estejam vinculados a(s) sua(s) equipe(s) de trabalho, no sistema G-MUS, conforme o cadastro do CNES. Só serão contabilizadas nos *INDICADORES* as fichas onde os profissionais e equipes estejam vinculados corretamente. As fichas dos profissionais que não possuam vínculos com equipes irão subir normalmente ao e-SUS, porém não estarão contabilizando para os *INDICADORES*.

### CADASTROS PACIENTES/PROFISSIONAIS

<span id="page-3-2"></span>**IMPORTANTE:** Lembramos ainda, que CNS(Cartão Nacional do SUS) é campo obrigatório tanto para pacientes como para profissionais, assim, se este campo não estiver informado no Cadastro do Paciente ou no Cadastro do Profissional, esta ficha também não contabilizará para os *INDICADORES*. Também estamos orientando ao cadastramento correto para o CPF.

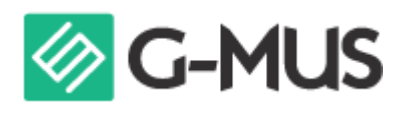

Proporção de gestantes com pelo menos 6 consultas pré-natal (PN) realizadas, sendo a primeira realizada até a **12ª** semana de gestação.

**OBJETIVO:** Informar para as equipes de APS os dados que são coletados no PEC tendo em vista os indicadores do pagamento por desempenho no âmbito do Programa Previne Brasil. **PROFISSIONAL QUE REGISTRA:** Médico e Enfermeiro

**Parâmetro: De: ≥ 80% Para: 100% Meta: De: 60% Para: 45%**

#### **FÓRMULA DE CÁLCULO:**

Indicador 
$$
Equipe = \frac{N^{\circ}gestantes com 6 consultas pré-natal, com a 1° até 12° semana de gestação\nParamêtro da tipologia\n $X \text{ SINASC ou } N^{\circ} \text{ gestantes identificadas}$
$$

**NUMERADOR:** Nº gestantes com 6 consultas PN, com 1ª até **12**° semanas de gestação. **DENOMINADOR:** Número de gestantes com pré natal na APS, ou 2. Denominador Estimado: Potencial de cadastro municipal/Cenário municipal x menor quantidade de nascidos vivos por quadrimestre do período analisado

**OBS**: Só será contabilizado no quadrimestre em que ocorrer o encerramento da gestação, seja ela por CID/CIAP de finalização de gestação, ou por tempo de duração da gestação (considerando a data provável do parto (DPP) + 14 dias) no período.

#### **\* Identificação do Cidadão**

- A gestante deve possuir o número do Cartão Nacional de Saúde (CNS) vinculado ao seu cadastro. Caso não possua é necessário realizar a atualização do cadastro. Importante observar também se está como *sexo feminino.*

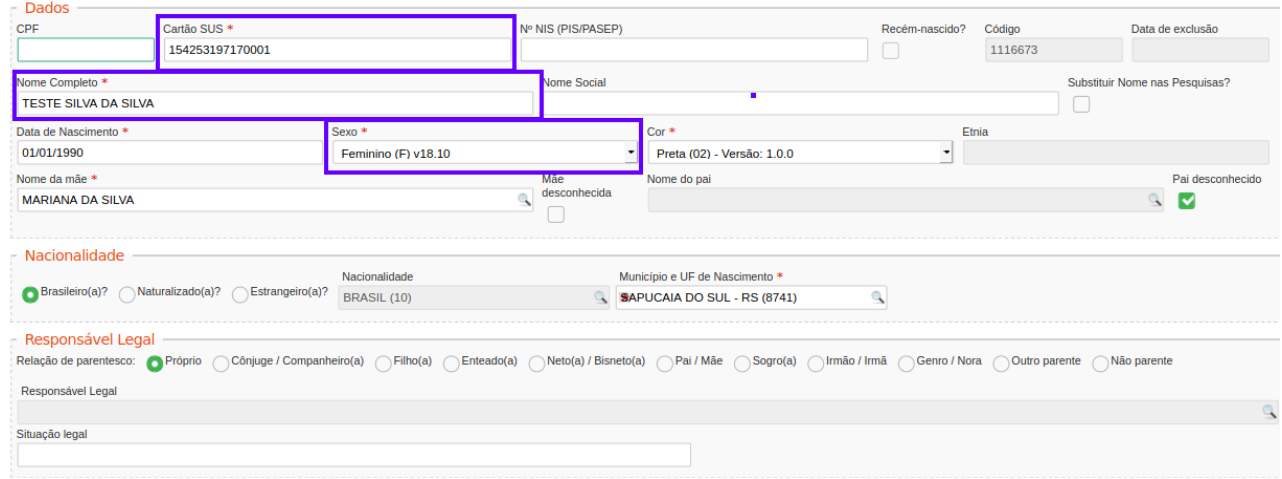

\* Deve ser marcado o campo Gestante como "sim" e a "Ficha de Atendimento Individual" para validar o atendimento.

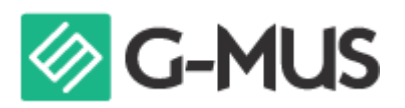

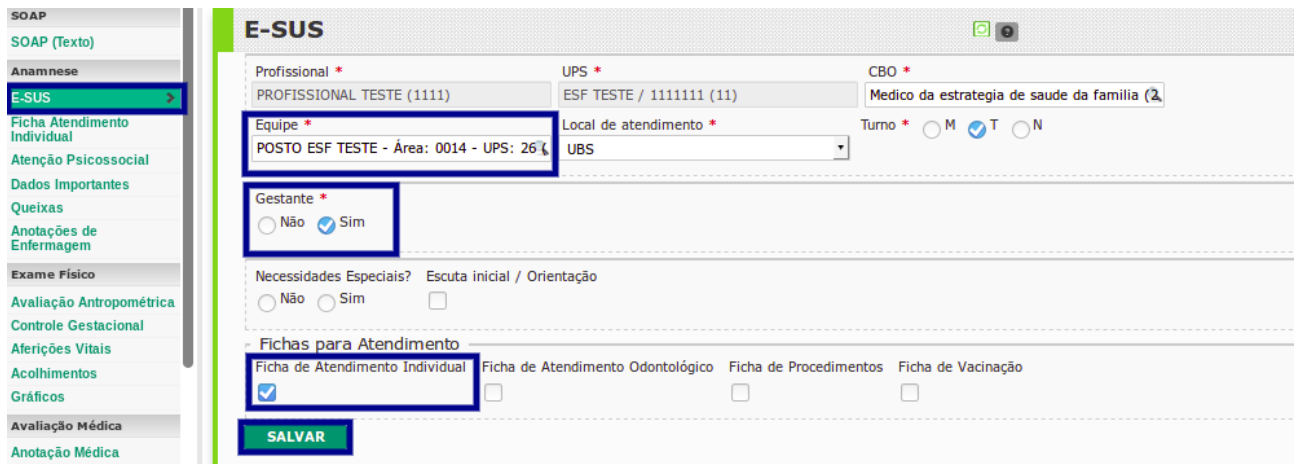

#### **\* Data da Última Menstruação (DUM) e Idade Gestacional (IG)**

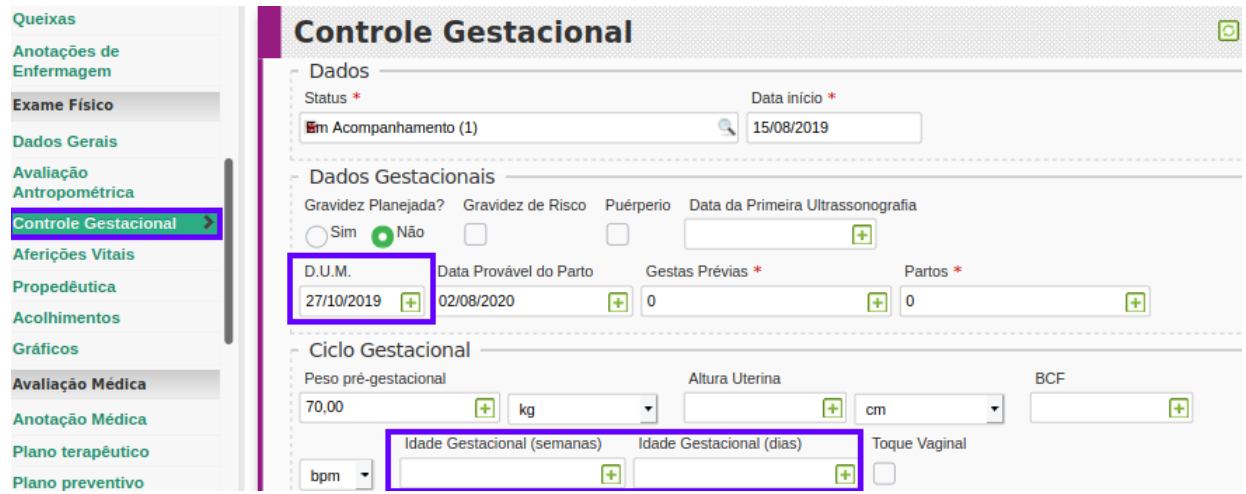

- É imprescindível registrar a DUM ou a Idade Gestacional

- A partir do registro da DUM, o PEC calcula a IG automaticamente. A IG é apresentada na aba "Controle Gestacional". Para o indicador 1 serão consideradas só as que iniciaram o Pré Natal com menos de 12° semanas.

#### **\* Problema/Condição Avaliada**

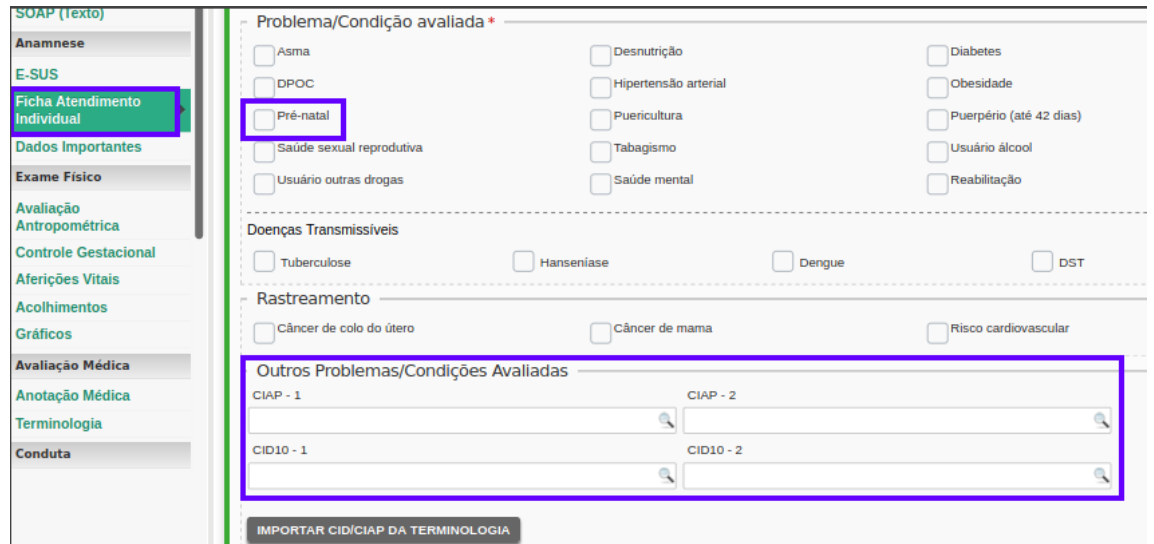

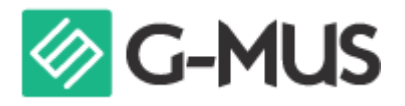

Para contabilizar como uma consulta de pré natal, a ficha de atendimento individual, deve apresentar pelo menos uma das informações, a marcação do campo Pré-natal em " Problemas/Condições Avaliadas" ou por um código CID ou CIAP2 relacionado à gestação em "Outros Problemas/Condições Avaliadas".

- Informação Pré-natal em Problemas/Condições Avaliadas : reflete o CIAP2 W78.

- A seguir, são listados os códigos para as condições da gestante a serem lançados nos campos Outros Problemas/Condições Avaliadas.

- CIAP2: W03, W05, W29, W71, **W78**, W79, W80, W81, W84 e W85

- CID10: O11, O120, O121, O122, O13, O140, O141, O149, O150, O151, O159, O16, O200, O208, O209, O210, O211, O212, O218, O219, O220, O221, O222, O223, O224, O225, O228, O229, O230, O231, O232, O233, O234, O235, O239, O299, O300, O301, O302, O308, O309, O311, O312, O318, O320, O321, O322, O323, O324, O325, O326, O328, O329, O330, O331, O332, O333, O334, O335, O336, O337, O338, O752, O753, O990, O991, O992, O993, O994, O240, O241, O242, O243, O244, O249, O25, O260, O261, O263, O264, O265, O268, O269, O280, O281, O282, O283, O284, O285, O288, O289, O290, O291, O292, O293, O294, O295, O296, O298, O009, O339, O340, O341, O342, O343, O344, O345, O346, O347, O348, O349, O350, O351, O352, O353, O354, O355, O356, O357, O358, O359, O360, O361, O362, O363, O365, O366, O367, O368, O369, O40, O410, O411, O418, O419, O430, O431, O438, O439, O440, O441, O460, O468, O469, O470, O471, O479, O48, O995, O996, O997, Z640, O00, O10, O12, O14, O15, O20, O21, O22, O23, O24, O26, O28, O29, O30, O31, O32, O33, O34, O35, O36, O41, O43, O44, O46, O47, O98, Z34, Z35, Z36, Z321, Z33, Z340, Z340, Z348, Z349, Z350, Z351, Z352, Z353, Z354, Z357, Z358, Z359.

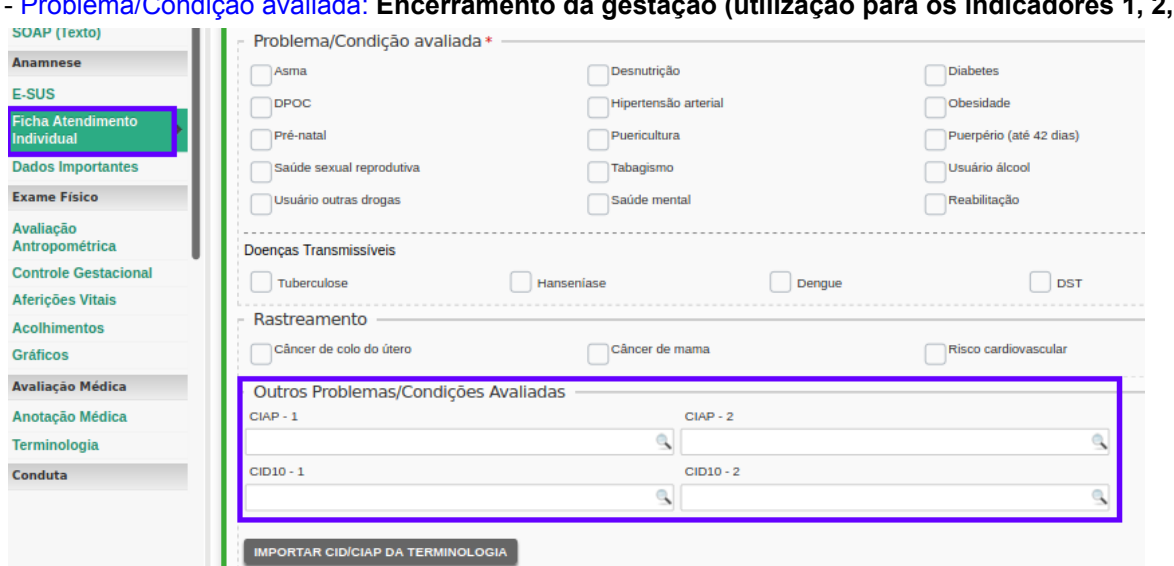

- Problema/Condição avaliada: **Encerramento da gestação (utilização para os indicadores 1, 2, e 3)**

Para finalizar a gestação, por nascimento ou interrupção, devem ser informados os códigos CIAP2 ou CID10.

Quando não houver a informação de encerramento em até 14 dias após a data provável do parto, a gestação será considerada automaticamente como finalizada, e contabilizada no indicador do quadrimestre de referência (contabiliza no quadrimestre de encerramento da gestação).

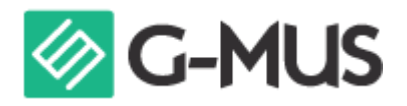

Os códigos que podem ser utilizados para encerrar uma gestação são mostrados no quadro a seguir:

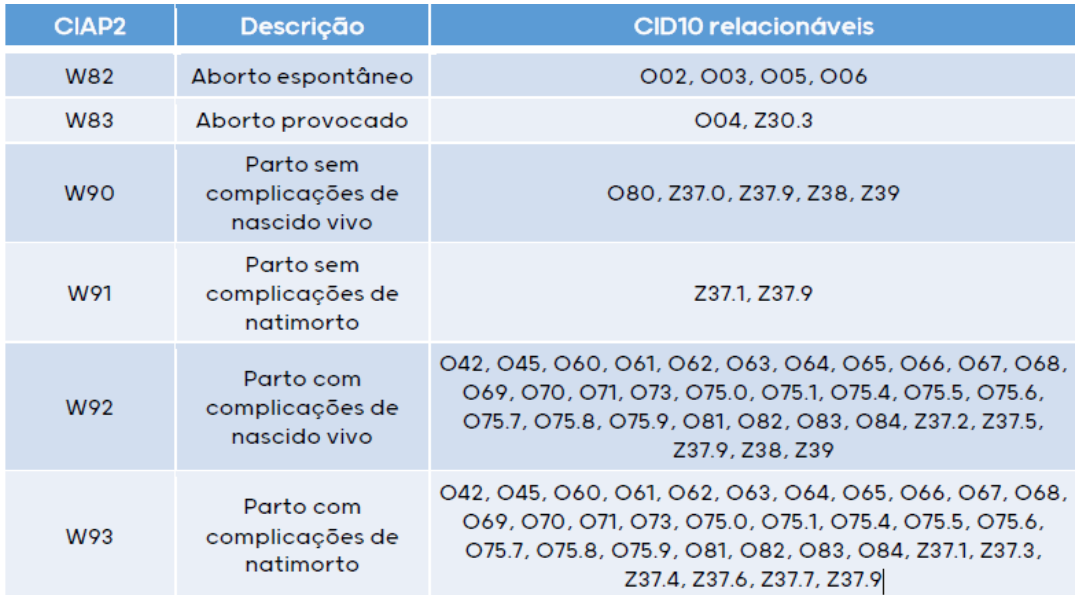

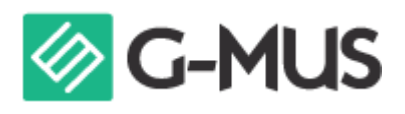

<span id="page-8-0"></span>Proporção de gestantes com realização de exames para SÍFILIS e HIV.

**OBJETIVO:** Informar para as equipes de APS os dados que são coletados no PEC tendo em vista os indicadores do pagamento por desempenho no âmbito do Programa Previne Brasil. **PROFISSIONAL QUE REGISTRA:**

- **- Sorologia Avaliada:** Médico e Enfermeiro
- **- Teste Rápido:** Médico, Enfermeiro e Técnico/Auxiliar de Enfermagem

#### **Parâmetro: De: ≥ 95% Para: 100% Meta: Manteve: 60%**

#### **FÓRMULA DE CÁLCULO:**

Nº gestantes com sorologia avaliada ou teste rápido realizado para HIV e SIFILIS  $Indicador_{Equipe} =$  $\frac{Paramêtro da tipologia}{População IBGE} \times SIMASC$  ou  $N^{\circ}$  gestantes identificadas $\Big)^{1/2}$ 

**NUMERADOR:** Número de gestantes com sorologia avaliada ou teste rápido realizado para HIV e Sífilis na APS

**DENOMINADOR:** 1. Denominador: Número de gestantes com pré natal na APS, ou 2. Denominador Estimado: Potencial de cadastro municipal/Cenário municipal x menor quantidade de nascidos vivos por quadrimestre do período analisado

#### **Procedimentos SIGTAP para a sorologia de sífilis**

- 02.02.03.111-0 (TESTE NÃO TREPONÊMICO P/ DETECÇÃO DE SIFILIS)
- 02.02.03.117-9 (TESTE NÃO TREPONÊMICO P/ DETECÇÃO DE SIFILIS EM GESTANTES)
- 02.14.01.007-4 (TESTE RÁPIDO PARA SÍFILIS)
- 02.14.01.008-2 (TESTE RÁPIDO PARA SÍFILIS NA GESTANTE OU PAI/PARCEIRO)

#### **Procedimentos SIGTAP para a sorologia de HIV**

- 02.02.03.030-0 (PESQUISA DE ANTICORPOS ANTI-HIV-1 + HIV-2 "ELISA")
- 02.14.01.05-8 (TESTE RÁPIDO PARA DETECÇÃO DE INFECÇÃO DE HIV)
- 02.14.01.004-0 (TESTE RÁPIDO PARA DETECÇÃO DE HIV NA GESTANTE OU PAI/PARCEIRO

**OBS**: Só será contabilizado no quadrimestre em que ocorrer o encerramento da gestação, seja ela por CID/CIAP de finalização de gestação, ou por tempo de duração da gestação (considerando a data provável do parto (DPP) + 14 dias) no período. Verificar ficha de **Encerramento da gestação no indicador 1.**

\*Para contabilizar a gestante deve ter pelo menos uma ficha de atendimento individual como consulta de pré natal (Dado informado pelo CID/CIAP).

\*Os exames serão contabilizados, mesmo que lançados em atendimento/fichas distintas dentro da mesma equipe.

Para lançamento das informações para os indicadores, é necessário informar a paciente como Gestante "SIM" e qual a(s) ficha(s) será utilizada para coletar os dados de avaliação dos exames digitados no prontuário, podendo utilizar as Fichas de Atendimento Individual e/ou de Procedimentos.

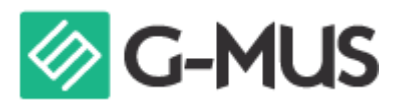

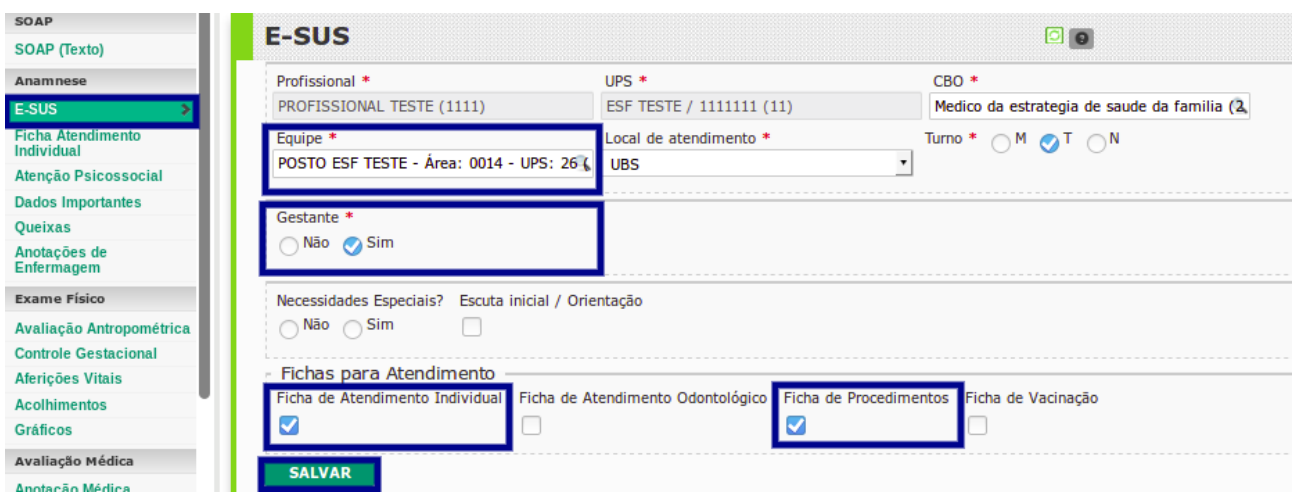

#### **\* Sorologia avaliada para HIV e Sífilis**

**ATENÇÃO:** Existem duas formas de informar a realização do exame para o indicador, A primeira é através da ficha de atendimento individual, e a segunda forma é através da ficha de procedimento.

**Segue abaixo todas as formas possíveis de coleta das informações pelas fichas:**

#### **\* Ficha de atendimento individual - Avaliar os exames HIV e Sífilis**

- Na ficha de atendimento individual, em "Exames solicitados e avaliados", marcar os exames como avaliados conforme abaixo:

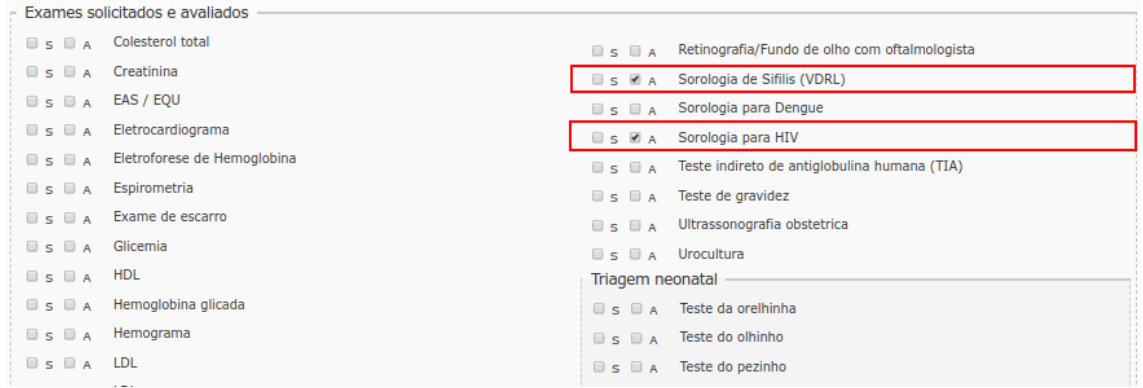

#### **\* Ficha de atendimento individual - Avaliar os exames HIV e Sífilis: Pelo lançamento do resultado na seção exames**

Ao lançar o resultado do exame na seção "Exames e Procedimentos", conforme demonstração abaixo.

- Acessar a seção de "Exames e Procedimentos"
- Adicionar o resultado para o exame de Sífilis e HIV solicitados.

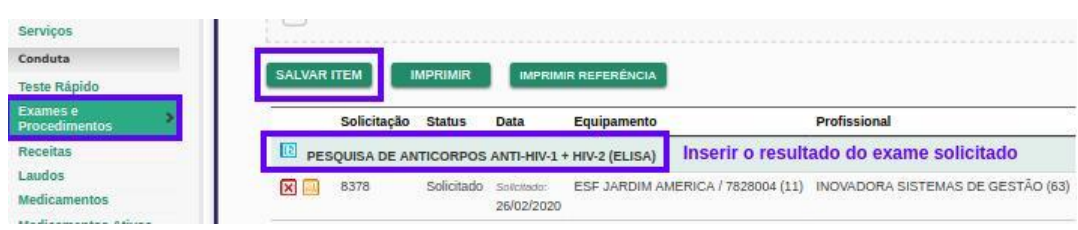

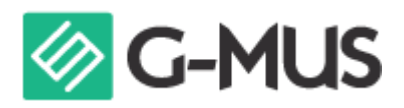

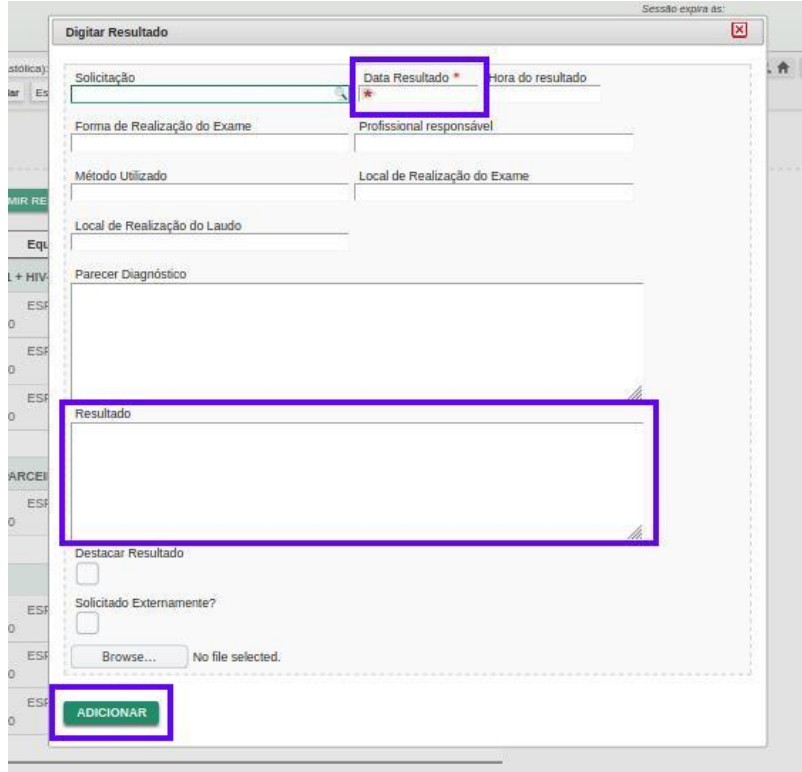

#### **\* Ficha de Procedimentos - Realização dos exames HIV e Sífilis: Pelos testes rápidos**

- Acessar a seção de "Teste Rápido" e selecionar os campos para executar os exames

- Acessar o ícone "Digitar Resultado" (ícone azul) e obrigatoriamente registrar o resultado

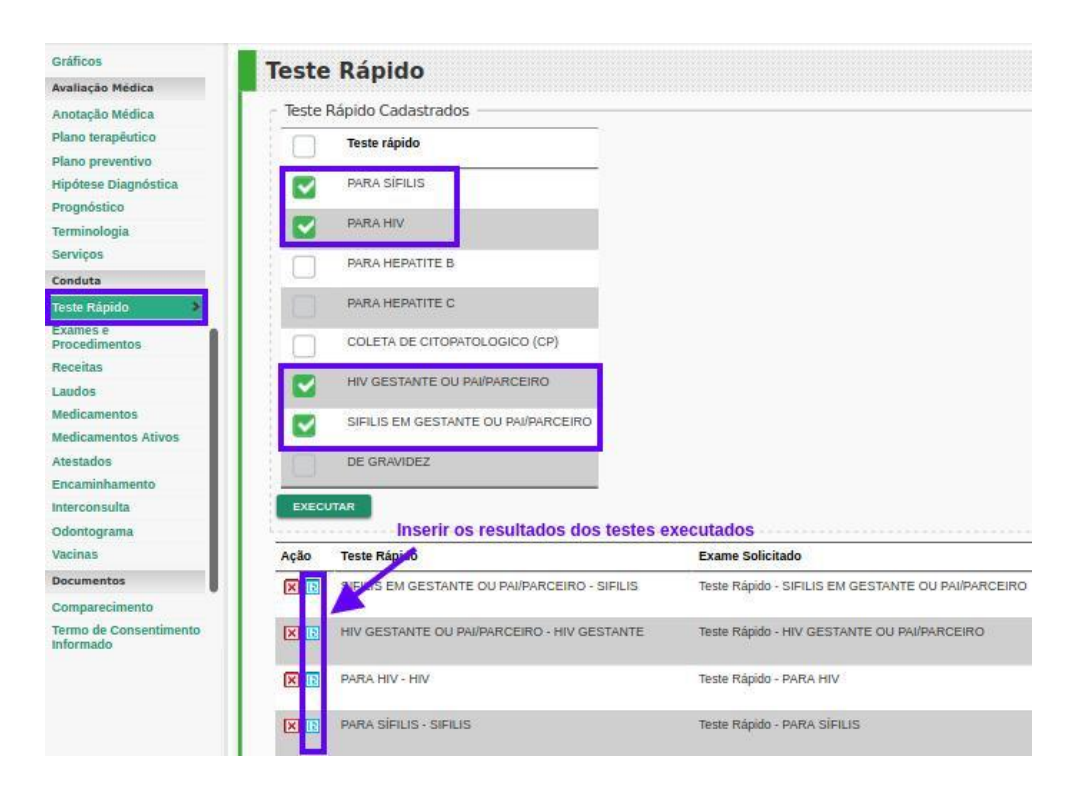

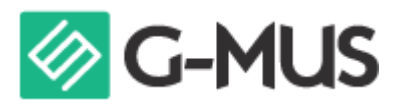

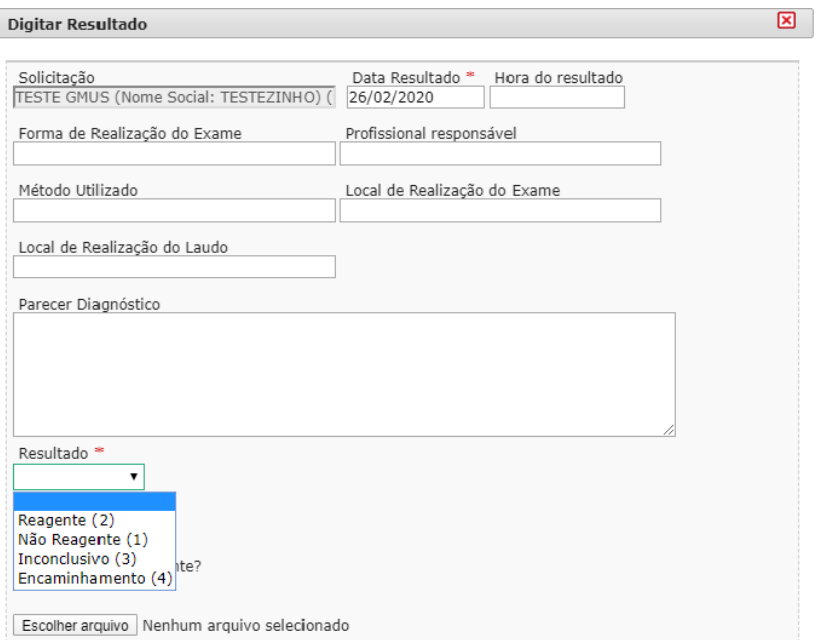

#### **\* Ficha de Procedimentos - Realização dos exames HIV e Sífilis: Pela digitação da produção** - Acessar a seção de "Digitação da Produção" e adicionar os exames

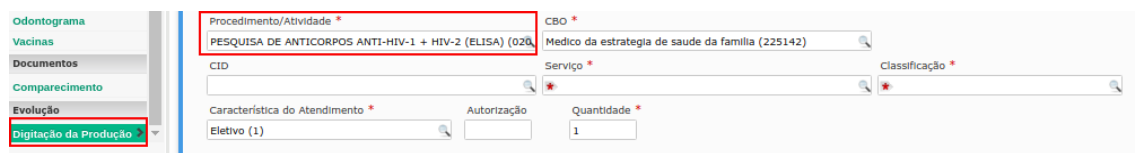

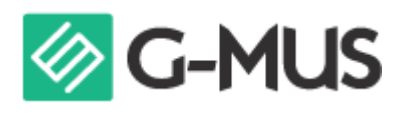

#### <span id="page-12-0"></span>Proporção de gestantes com atendimento odontológico realizado.

**OBJETIVO:** Informar para as equipes de APS os dados que são coletados no PEC tendo em vista os indicadores do pagamento por desempenho no âmbito do Programa Previne Brasil. **PROFISSIONAL QUE REGISTRA:** Dentista

**Parâmetro: De: ≥ 90% Para: 100% Meta: Manteve: 60%**

#### **FÓRMULA DE CÁLCULO:**

Indicador<sub>Equipe</sub> =  $\frac{N^{\Omega}gestantes com\ pre - natal na APS e atendimento odontológico}{\left(\frac{Paramêtro da tipologia}{População IBGE}\times SINASC\ ou\ N^{\Omega} gestantes identificadas\right)^{1}}$ 

**NUMERADOR:** Número de gestantes com atendimento odontológico realizado na APS **DENOMINADOR:** 1. Denominador: Número de gestantes com pré-natal na APS, ou 2. Denominador Estimado: Potencial de cadastro municipal/Cenário municipal x menor quantidade de nascidos vivos por quadrimestre do período analisado

- O denominador do indicador 3 será o mesmo do indicador 1. Deve-se observar que para este indicador, o numerador se baseia nos atendimentos do profissional Cirurgião Dentista, porém o denominador se baseia nos atendimentos realizados por médico e enfermeiro.

**OBS**: Só será contabilizado no quadrimestre em que ocorrer o encerramento da gestação, seja ela por CID/CIAP de finalização de gestação, ou por tempo de duração da gestação (considerando a data provável do parto (DPP) + 14 dias) no período. Verificar ficha de **Encerramento da gestação no indicador 1.**

#### **\* Identificação do Cidadão**

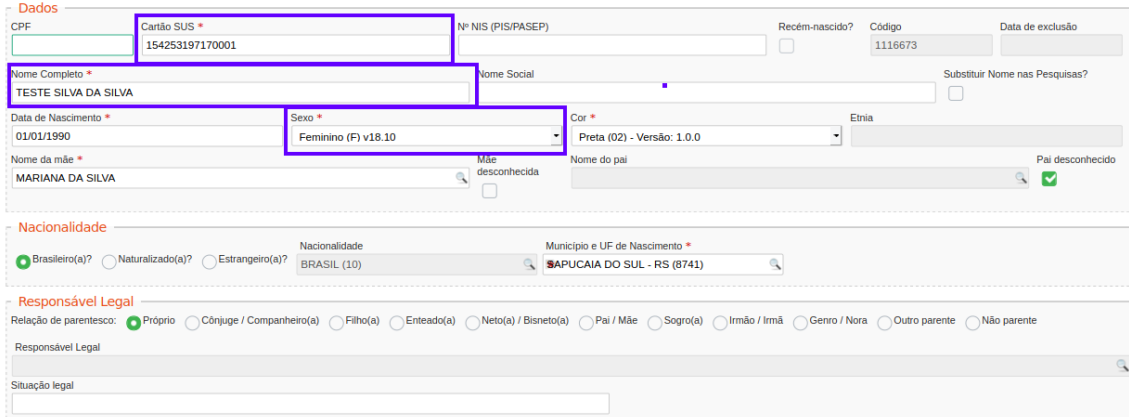

- A gestante deve possuir o número do Cartão Nacional de Saúde (CNS) vinculado ao seu cadastro. Caso não possua é necessário realizar a atualização do cadastro. Importante observar também se está como sexo feminino.

**\* Gestante previamente já atendidas pelo médico ou enfermeiro**

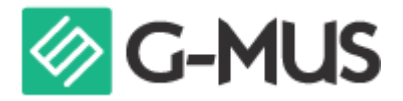

- A DUM e os códigos CID10 ou CIAP2 devem ter sido registrados anteriormente, no atendimento médico ou de enfermagem. Dessa forma a gestante já terá o módulo de acompanhamento do Pré-natal habilitado no PEC.

- Observadas as condições acima, realizar o atendimento odontológico e registro clínico normalmente.

\* É importante marcar o campo Gestante como "sim" e a "Ficha de Atendimento Odontologica" para validar o atendimento.

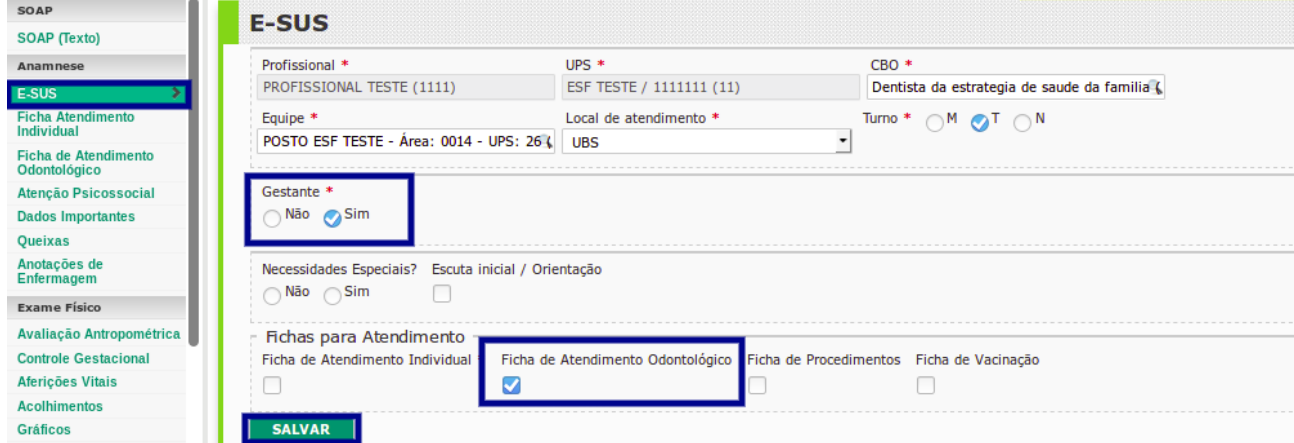

#### **\* Atendimento odontológico para a gestante**

Realizar o preenchimento das informações na ficha de atendimento odontológica.

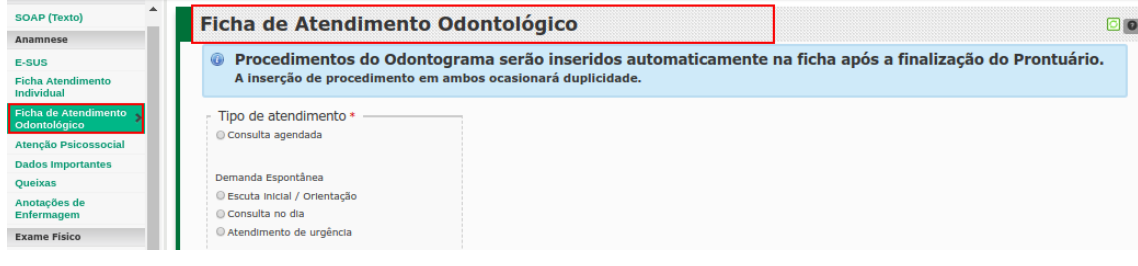

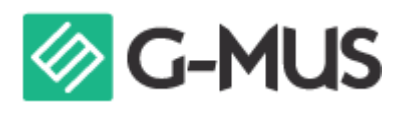

#### <span id="page-14-0"></span>Proporção de mulheres com coleta de citopatológico na APS

**OBJETIVO:** Informar para as equipes de APS os dados que são coletados no PEC tendo em vista os indicadores do pagamento por desempenho no âmbito do Programa Previne Brasil. **PROFISSIONAL QUE REGISTRA:** Médico e Enfermeiro

**Parâmetro: Manteve: ≥ 80% Meta: Manteve: 40%**

#### **FÓRMULA DE CÁLCULO:**

 $N^{\circ}$  de mulheres de 25 a 64 anos que realizaram exame citopatológico nos últimos 3 anos  $Indicador_{Equipe} =$ (Paramêtro da tipologia)<br>População IBGE → Projeção de mulheres de 25 a 64 anos **ou** Nº mulheres de 25 a 64 anos cadastradas) <del>d</del>

**NUMERADOR:** Número de mulheres de 25 a 64 anos que realizaram coleta do exame citopatológico na APS nos últimos 36 meses

**DENOMINADOR:** 1. Denominador: Número de mulheres com idade entre 25 e 64 anos cadastradas e vinculadas na APS do município no período analisado, ou 2. Denominador Estimado: Cenário municipal x % mulheres com 25 a 64 anos por estudo de estimativa populacional 2020 – IBGE

#### **Procedimentos SIGTAP para coleta do exame citopatológico**

● 02.01.02.003-3 – Coleta de Material p/ exame citopatológico de colo uterino

#### **\* Identificação do Cidadão - Cadastro individual enviado**

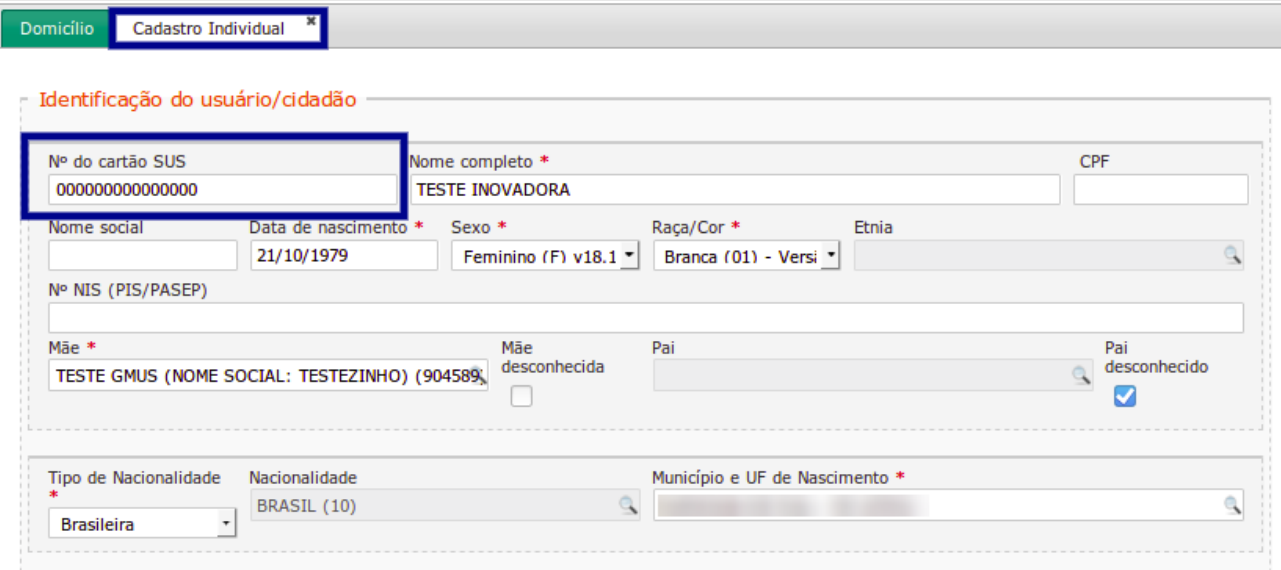

- A mulher deve possuir o número do Cartão Nacional de Saúde (CNS) vinculado ao seu cadastro. Caso não possua, é necessário realizar a atualização do cadastro. Importante observar também que é obrigatório marcar o sexo feminino.

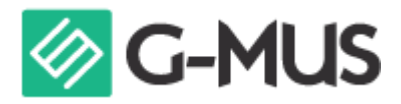

\* É necessário marcar na seção e-SUS a "Ficha de Procedimentos" e marcar o procedimento de coleta do exame citopatológico na ficha de "Digitação da Produção".

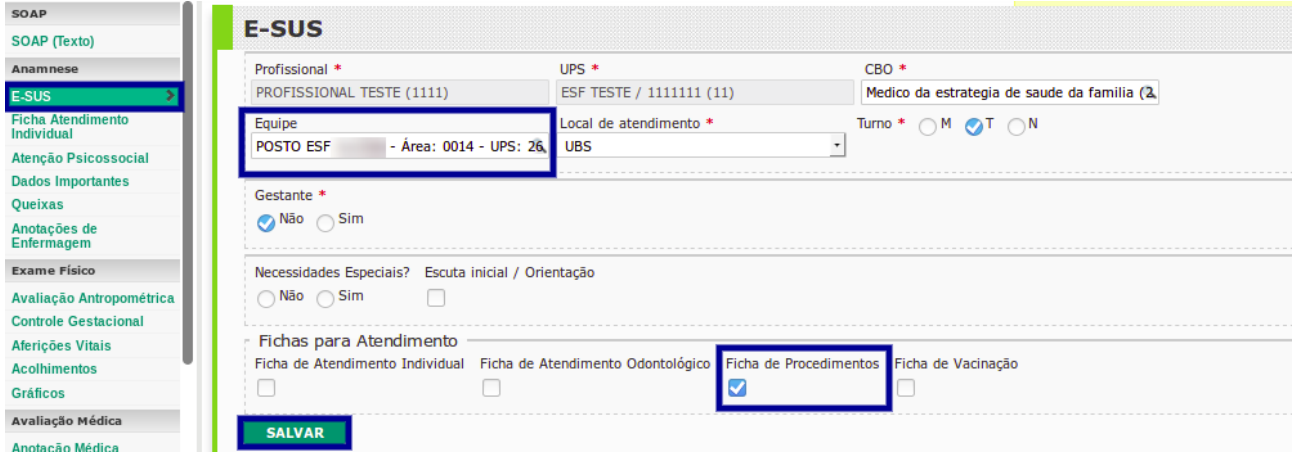

#### **\* Realizar o exame citopatológico**

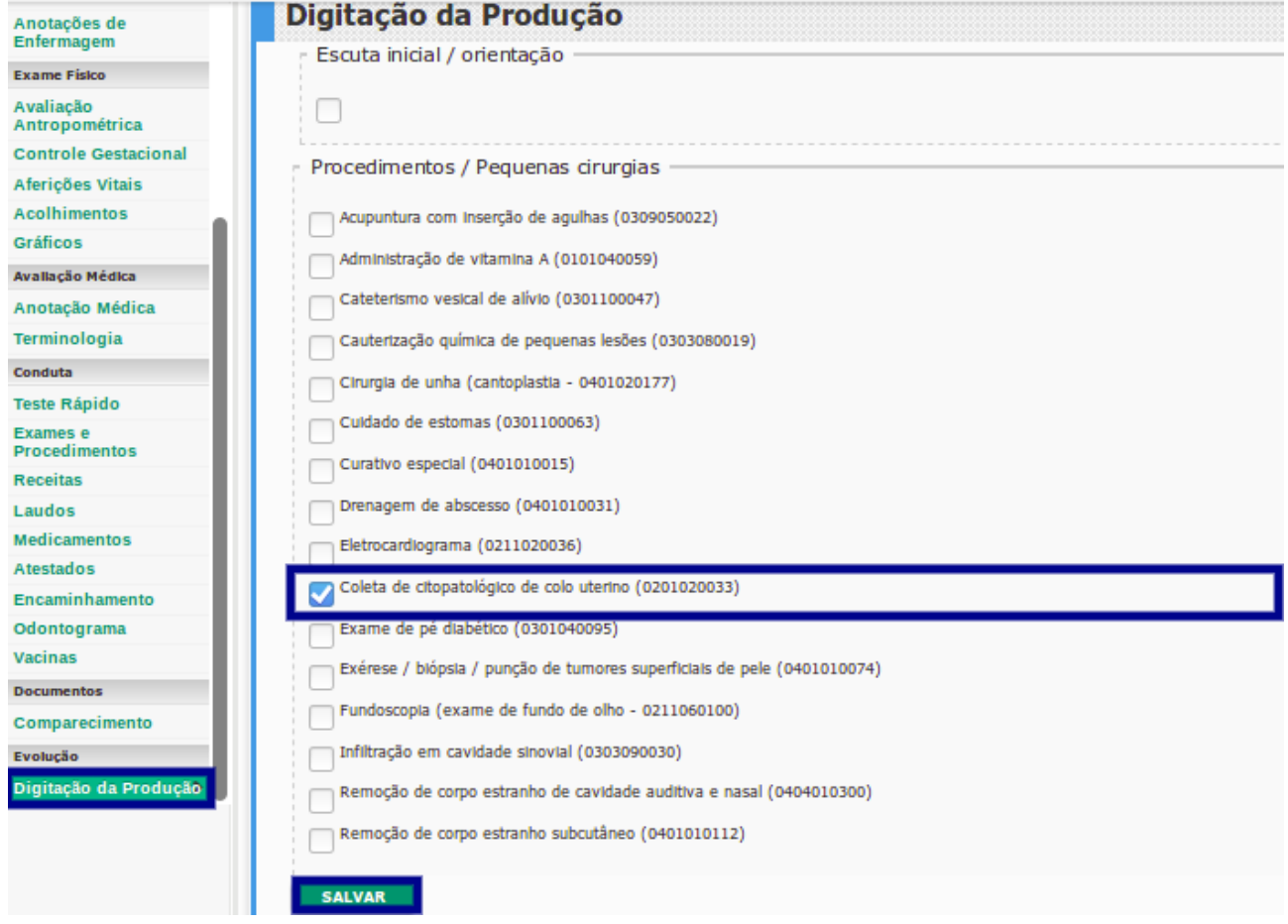

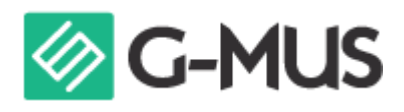

<span id="page-16-0"></span>Proporção de crianças de 1 (um) ano de idades vacinadas na APS contra Difteria,Tétano, Coqueluche, Hepatite B, infecções causadas por Haemophilus Influenzae tipo B e Poliomielite Inativada

**OBJETIVO:** Informar para as equipes de APS os dados que são coletados no PEC tendo em vista os indicadores do pagamento por desempenho no âmbito do Programa Previne Brasil. **PROFISSIONAL QUE REGISTRA:** Médico, Enfermeiro ou Técnico/Auxiliar de Enfermagem

**Parâmetro: Manteve: 95% Meta: Manteve: 95%**

#### **FÓRMULA DE CÁLCULO:**

Nº de 3ª doses aplicadas de Polio e Penta em menores de 1 ano  $Indicador_{Municipal} =$ *(População Coberta*<br>População IBGE × SINASC ou Nº crianças cadastradas)<sup>1</sup>

**NUMERADOR:** Número de crianças que completaram 12 meses de idade, no quadrimestre avaliado, com 3ª doses aplicadas de poliomielite inativada e Pentavalente; ou (caso excepcional descrito na ficha de qualificação)

**DENOMINADOR:** 1. Denominador: Número de crianças cadastradas e vinculadas em equipes de APS que completaram 12 meses de idade no quadrimestre avaliado 2. Denominador Estimado: Potencial de cadastro municipal/Cenário municipal x menor quantidade de nascidos vivos por quadrimestre do período analisado

#### **\* Vacinas**

\* Deve ser marcado na seção e-SUS a "Ficha de Vacinação".

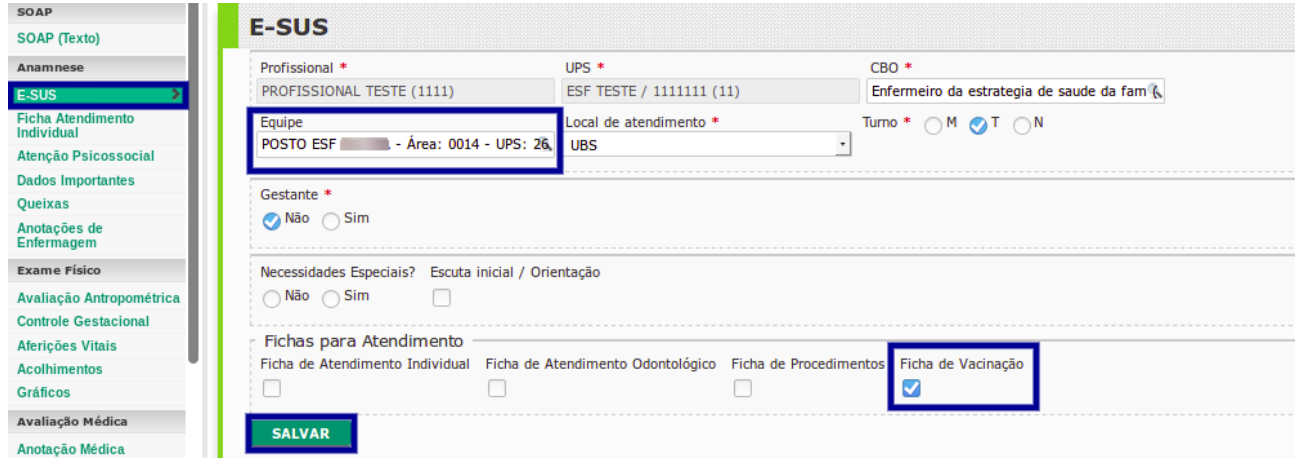

- É necessário registrar as doses aplicadas, 3ª dose da VIP e 3ª dose da Pentavalente em cidadão com idade inferior a 1 ano.

**OBS: Pode ser registrado pela tela de aplicação de vacinas, caso já utilize a mesma.**

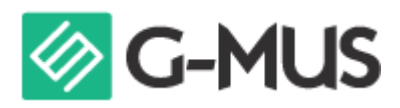

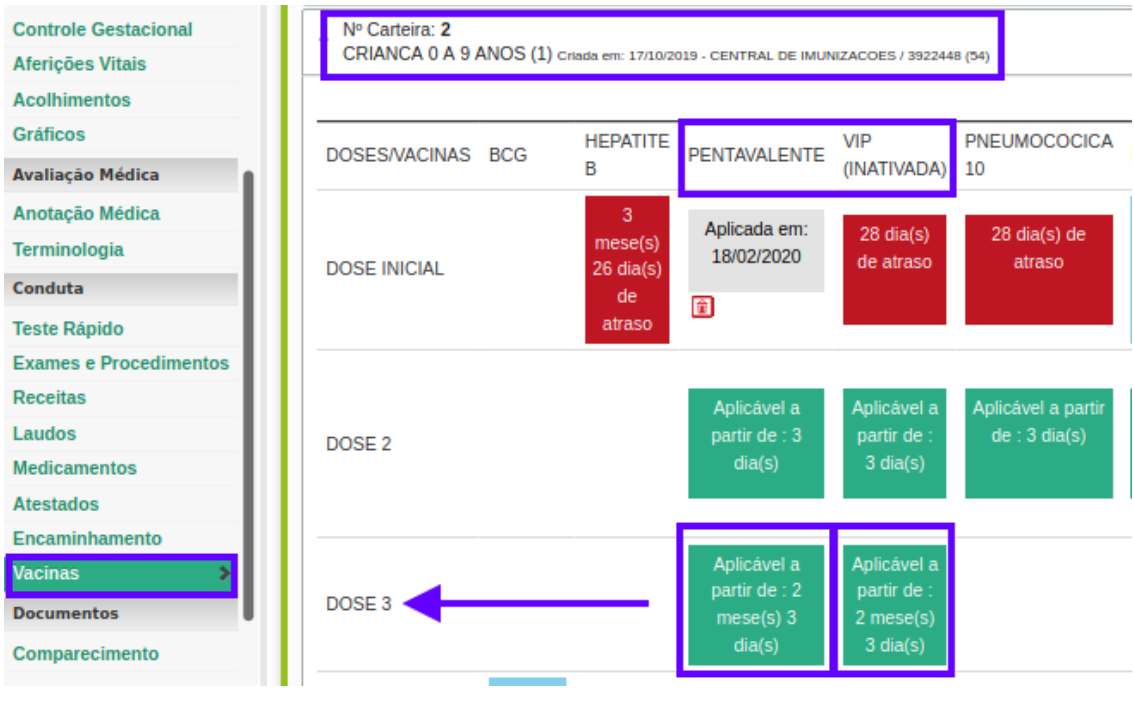

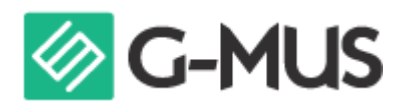

<span id="page-18-0"></span>Proporção de pessoas com hipertensão, com consulta e pressão arterial aferida no semestre

**OBJETIVO:** Informar para as equipes de APS os dados que são coletados no PEC tendo em vista os indicadores do pagamento por desempenho no âmbito do Programa Previne Brasil. **PROFISSIONAL QUE REGISTRA:** Médico, Enfermeiro ou Técnico/Auxiliar de Enfermagem

**Parâmetro: De: ≥ 90% Para: 100% Meta: Manteve: 50%**

#### **FÓRMULA DE CÁLCULO:**

Nº hipertensos com a PA aferida semestralmente nos últimos 6 meses

Indicador  $\text{Equipe} = \sqrt{\text{Parametro da tipologia x % hipertensos PNS ou N° hipertensos identificados}}$ 

**NUMERADOR:** Número de pessoas com hipertensão arterial, com consulta em hipertensão arterial e aferição de PA nos últimos 6 meses

**DENOMINADOR:** 1. Denominador: Número de pessoas com hipertensão arterial no SISAB, ou 2. Denominador Estimado: Cenário municipal x % pessoas com hipertensão arterial PNS 2019

O cidadão deve possuir o número do CNS vinculado ao seu cadastro. Caso não possua, é necessário atualizar o cadastro conforme observado nos demais indicadores.

**\*** Para contabilizar no indicador da equipe, é necessário que o cadastro individual completo do cidadão já tenha sido enviado para o sistema do e-SUS com sucesso.

**OBS**: Para contabilizar no indicador, primeiro deve-se ter um atendimento individual realizado pelo profissional da equipe identificando o cidadão como hipertenso, a partir da realização desta ficha, todas as aferições que serão enviadas pela ficha de procedimento estarão válidas para contabilizar na regra do indicador.

#### **Procedimentos SIGTAP para aferição da PA**

● 03.01.10.003-9 (Aferição de Pressão Arterial).

- Médico e Enfermeiro devem marcar as opções "Ficha de Atendimento Individual" para realizar o envio do cidadão como hipertenso, e para envio da aferição da pressão arterial, a "Ficha de Procedimentos".

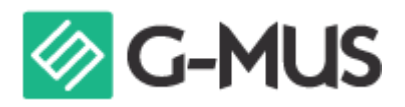

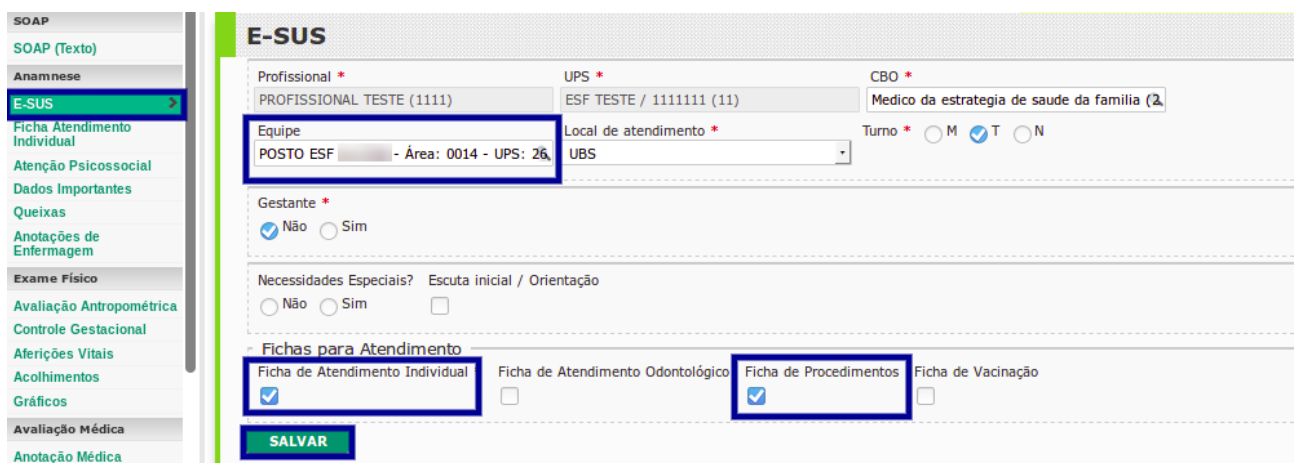

**\* Problema/Condição avaliada:** Somente Médico e Enfermeiro,

- Em Problema/Condição avaliada marcar "Hipertensão Arterial". Ou adicionar um CID/CIAP na ficha de atendimento individual referindo-se a cidadão hipertenso.

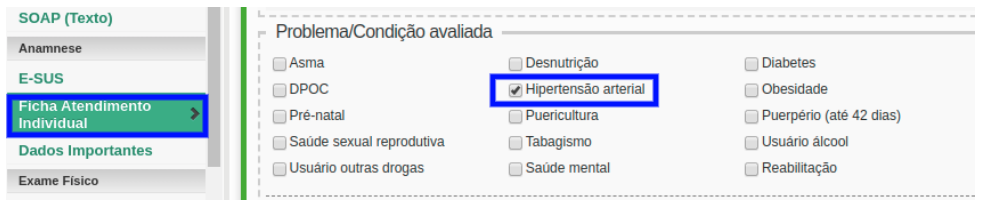

- A seguir, são listados os códigos para as condições de cidadão hipertenso, a serem lançados nos campos Outros Problemas/Condições Avaliadas.

. CIAP2: K86; K87; W81

. CID10: I10, I11, I110, I119, I12, I120, I129, I13, I130, I131, I132, I139,I15, I150, I151, I152, I158, I159, I270, I272, O10, O100, O101, O102, O103, O104 e O109

**\* Aferição da Pressão Arterial:** Médico, Enfermeiro e Técnico/Auxiliar de Enfermagem Inserir os valores da pressão arterial aferida na aba "Aferições Vitais".

**OBS**: Vale lembrar que esta informação deve ser registrada pelo profissional executor do procedimento e não uma transcrição do valor obtido por outro profissional em um outro atendimento, mesmo que esteja na seqüência do fluxo de atendimento.

**\* Ficha de Procedimentos - Aferição de PA: Pela digitação da produção**

- Acessar a seção de "Digitação da Produção", para contabilizar a aferição da PA, deve estar lançado o procedimento.

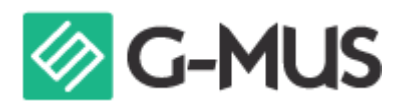

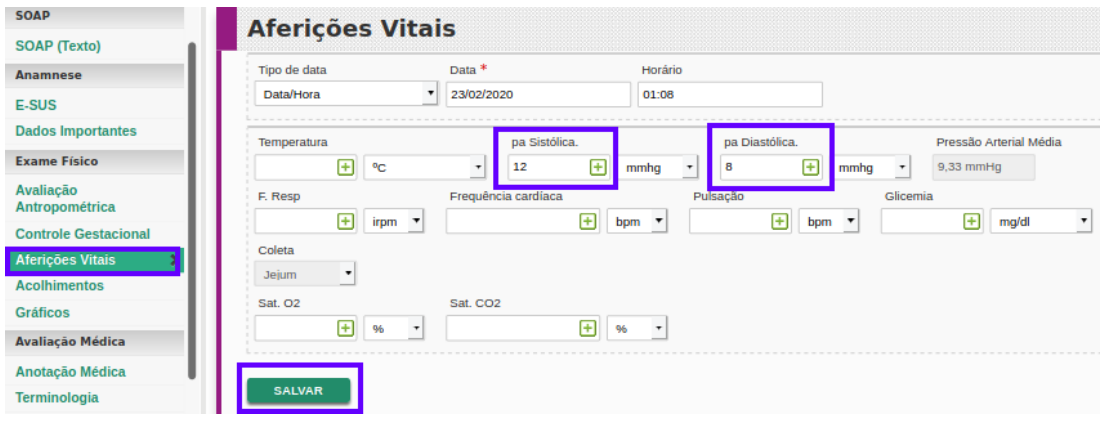

- Conferir o procedimento digitado na produção, conforme imagem abaixo

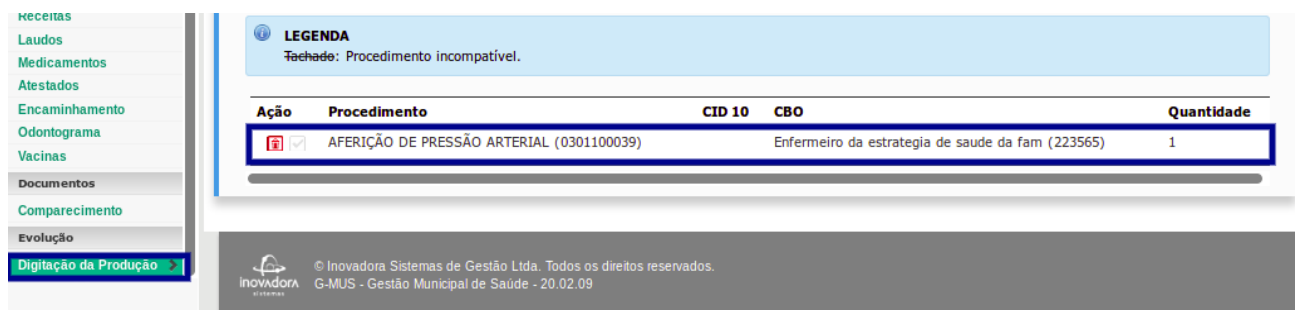

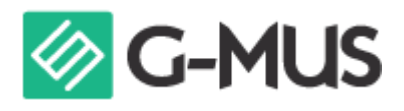

<span id="page-21-0"></span>Proporção de pessoas com diabetes, com consulta e hemoglobina glicada solicitada no semestre

**OBJETIVO:** Informar para as equipes de APS os dados que são coletados no PEC tendo em vista os indicadores do pagamento por desempenho no âmbito do Programa Previne Brasil. **PROFISSIONAL QUE REGISTRA:** Médico e Enfermeiro

**Parâmetro: De: ≥ 90% Para: 100% Meta: Manteve: 50%**

#### **FÓRMULA DE CÁLCULO:**

Nº diabéticos com solicitação de HbA1c nos útimos 6 meses

Indicador Equipe = <br>
Paramêtro da tipologia x % diabéticos PNS ou N° diabéticos identificados

**NUMERADOR:**Pessoas com diabetes, com consulta em DM e solicitação do exame de hemoglobina glicada, na APS nos últimos 6 meses

**DENOMINADOR:** 1. Denominador: Número de pessoas com diabetes no SISAB, ou 2. Denominador Estimado: Cenário municipal x % pessoas com diabetes PNS 2019

#### **Procedimentos SIGTAP para hemoglobina glicada**

● 02.02.01.05-03 – Dosagem de Hemoglobina Glicosilada W81

O cidadão deve possuir o número do CNS vinculado ao seu cadastro. Caso não possua, é necessário atualizar o cadastro conforme observado nos demais indicadores.

**\*** Para contabilizar no indicador da equipe, é necessário que o cadastro individual completo do cidadão já tenha sido enviado para o sistema do e-SUS com sucesso.

Para lançamento das informações para os indicadores, é necessário utilizar a "Fichas de Atendimento Individual". Pode ser informado o exame na própria ficha, ou pela solicitação de exame do prontuário. - Médico e Enfermeiro devem marcar a opção "Ficha de Atendimento Individual" .

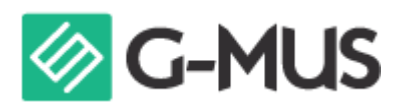

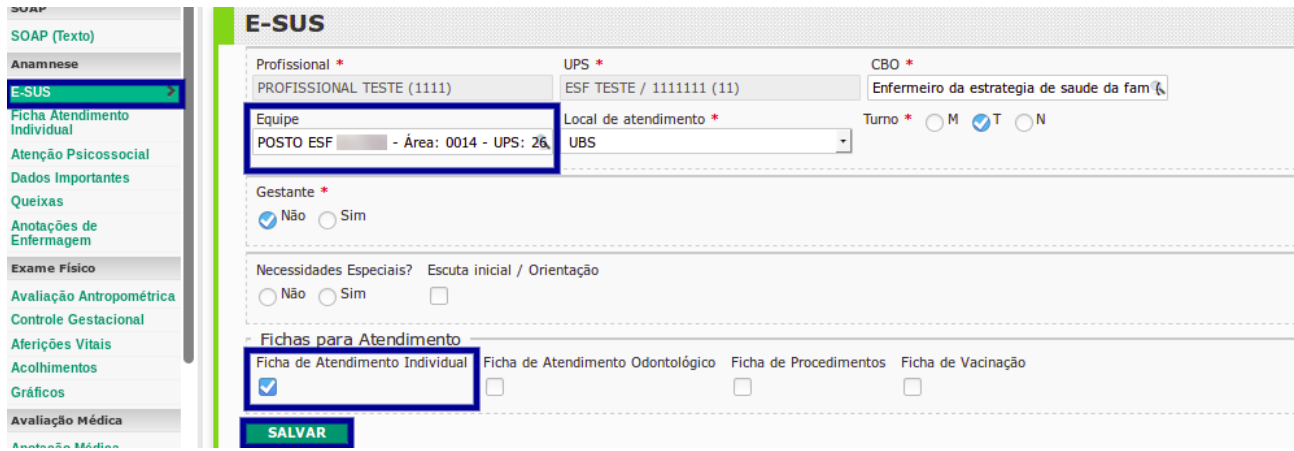

#### **\* Identificação do cidadão como diabético**

Para considerar o cidadão como uma pessoa diabética, deverá ser utilizado a ficha de atendimento individual, utilizando um dos formatos indicados abaixo:

\* pela indicação da informação no campo "Diabetes" e o seu tipo em"Problema/Condição avaliada"

\* pela indicação de um CID ou CIAP referente a "Diabetes" em "Outros Problemas/Condições Avaliadas" listados abaixo:

- Códigos para as condições a serem lançados nos campos Outros Problemas/Condições Avaliadas. . CIAP2: T89;T90; W85

. CID10: E10, E100, E101, E102, E103, E104, E105, E106, E107, E108, E109, E11, E110, E111, E112, E113, E114, E115, E116, E117, E118, E119, E12, E120, E121, E122, E123, E124, E125, E126, E127, E128, E129, E13, E130, E131, E132, E133, E134, E135, E136, E137, E138, E139, E14, E140, E141, E142, E143, E144, E145, E146, E147, E148, E149, O24, O240, O241, O242, O243, O244, O249, P702

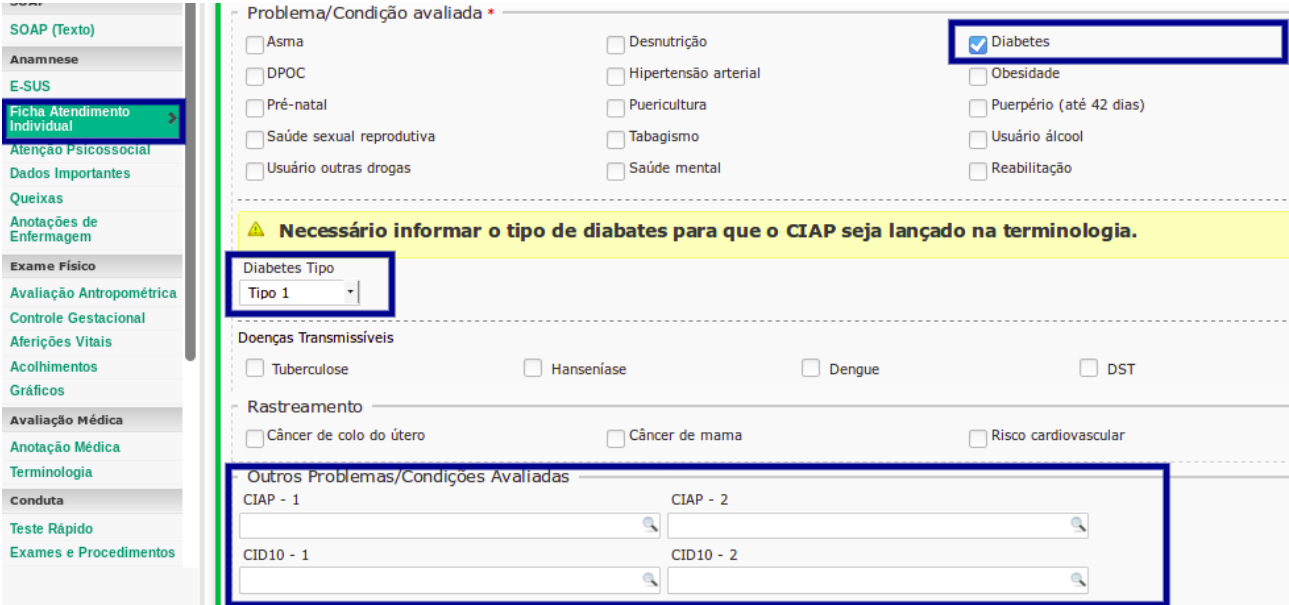

**ATENÇÃO:** Existem duas formas de informar a solicitação do exame para o indicador,

a primeira é na própria ficha de atendimento individual, e a segunda forma é através da seção de "Exames e Procedimentos". Lembrando que mesmo na segunda forma, no atendimento da solicitação desse exame, deve ser enviado a ficha de atendimento individual.

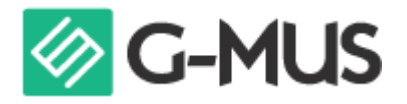

#### **\* Exame Solicitado pela ficha de atendimento individual: HbA1c**

#### - Na Ficha de atendimento individual, "Exames solicitados e avaliados", marcar o procedimento "Hemoglobina glicada" como solicitado.

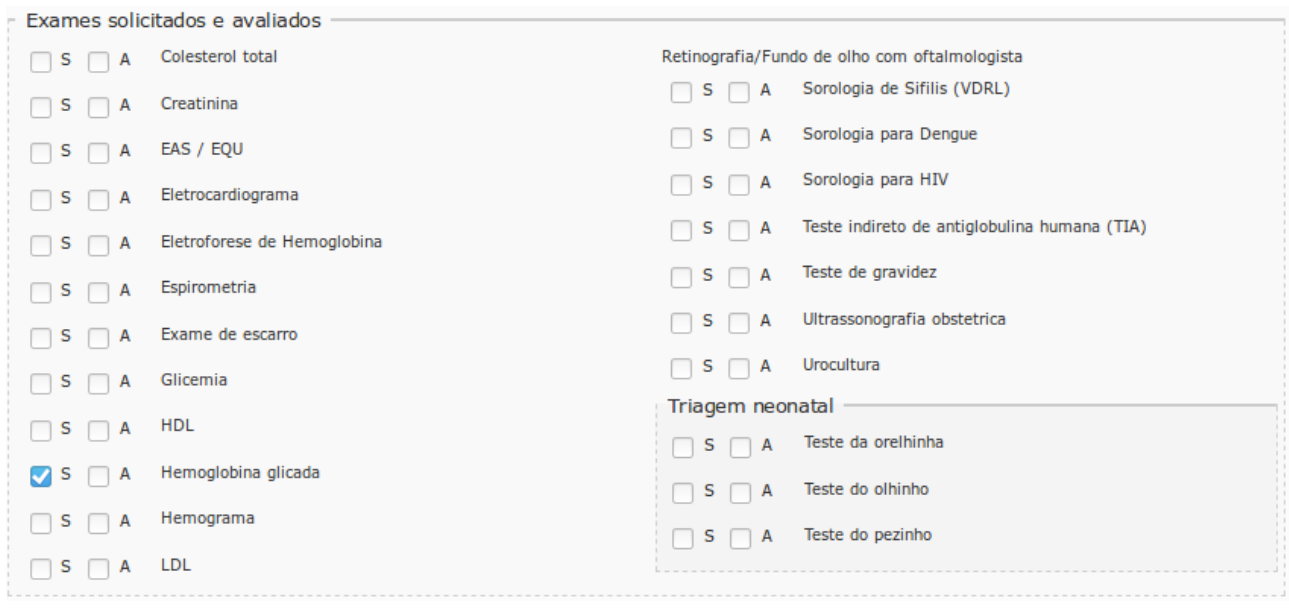

#### **\* Exame Solicitado pelo prontuário: HbA1c**

- Na aba "Exames e Procedimentos", solicitar os exames conforme procedimento abaixo. (Lembrando que para contabilizar, neste caso, deve ter sido preenchido e salvo a ficha de atendimento individual no mesmo atendimento).

SIGTAP: Dosagem de Hemoglobina Glicosilada W81

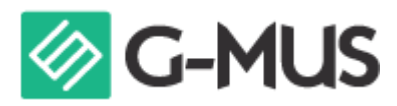

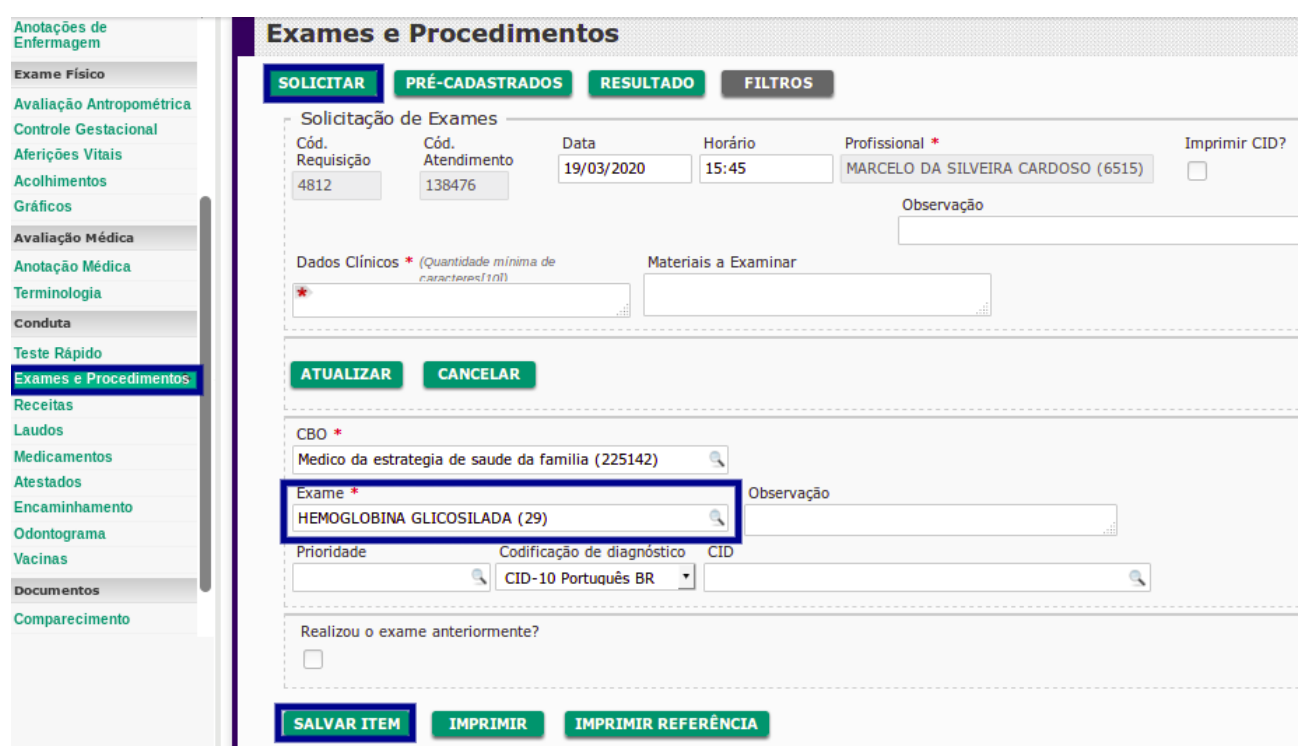